## Week 1 Home Learning - 23.03.2020

IALT Multiply – Spicy

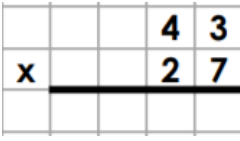

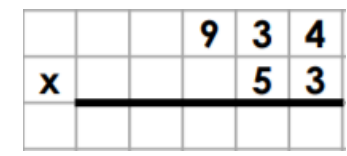

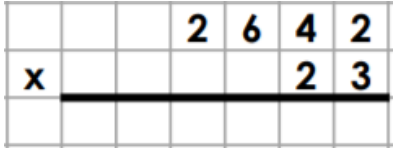

4) Put  $\langle \rangle$  or = in each circle 5) The answers to the following are incorrect, check where they went wrong and find the correct answer.

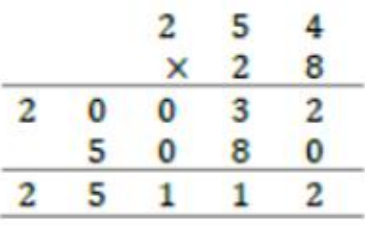

6)

A playground has an area of 72m<sup>2</sup> What could the multiplication calculation

 $4,458 \times 56$   $4,523 \times 54$ 

 $4,458 \times 55$   $4,523 \times 54$ 

 $\Delta e$ ?  $\Delta A$   $\Delta A$